## Paso 1

Se apertura orden TE a la línea telefónica en la cual se llenan todas las opciones de una orden

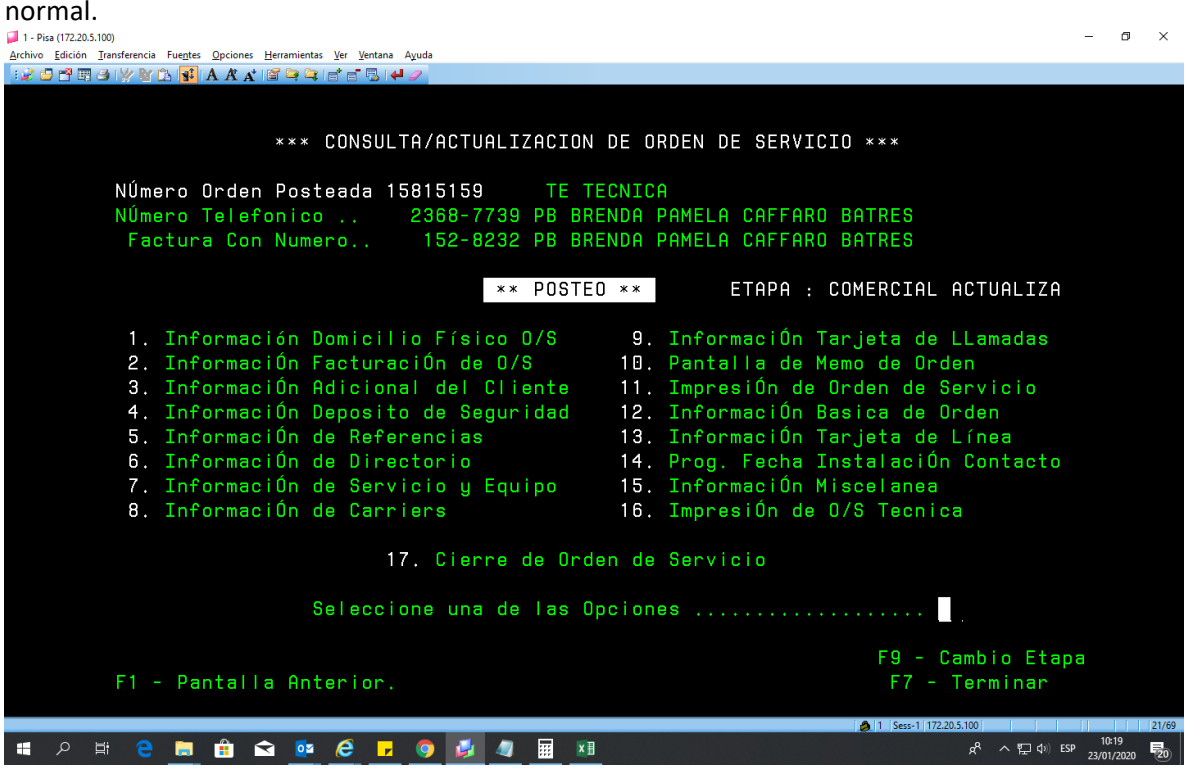

En la Op7 se dan de baja los ITEMS antiguos y se cargan los nuevos:

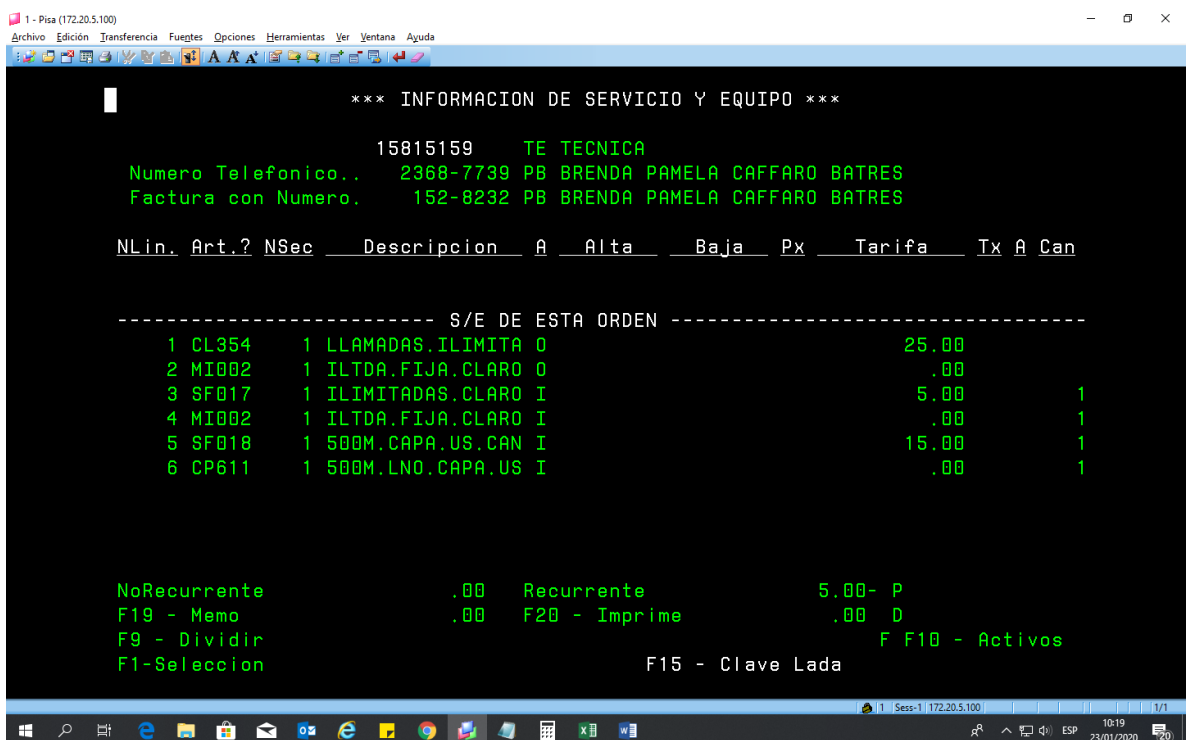

Orden se envía a etapa CF y se cierra en la opción 17.

## Paso 2

Se apertura orden TN a la línea telefónica en la cual se llenan todas las opciones de una orden

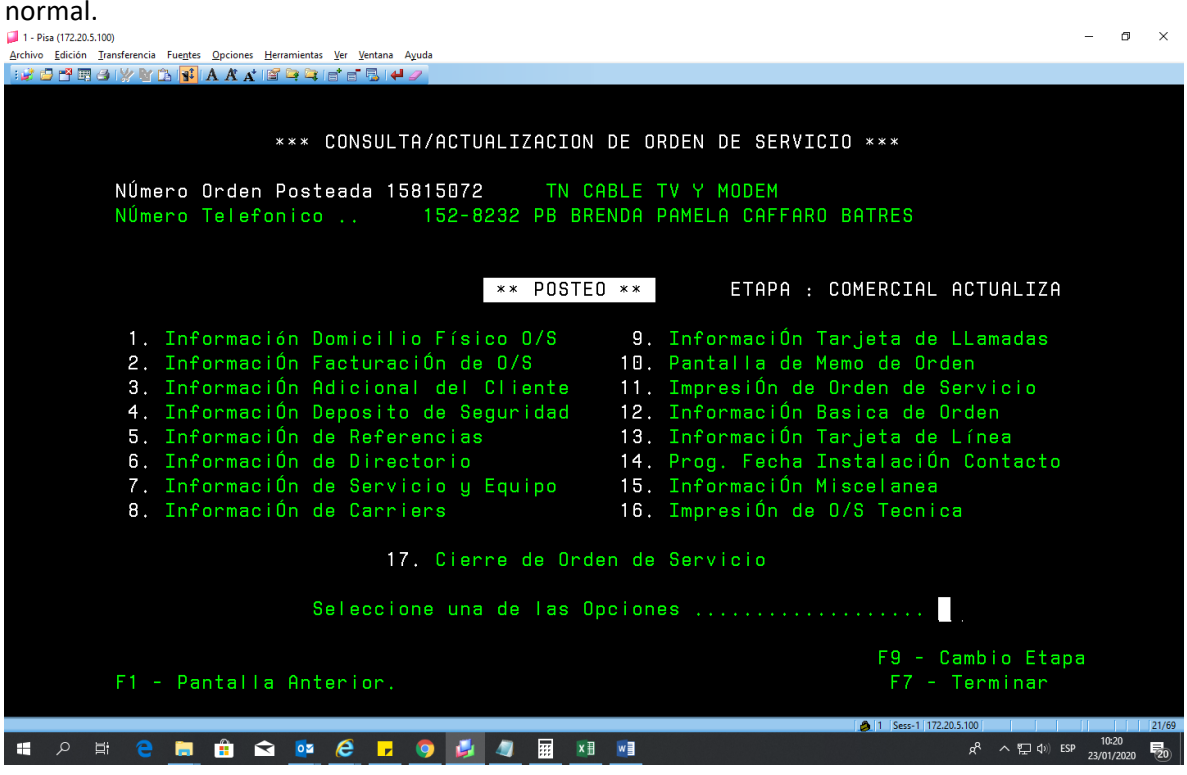

En la Op7 se dan de baja los ITEMS antiguos y se cargan los nuevos:

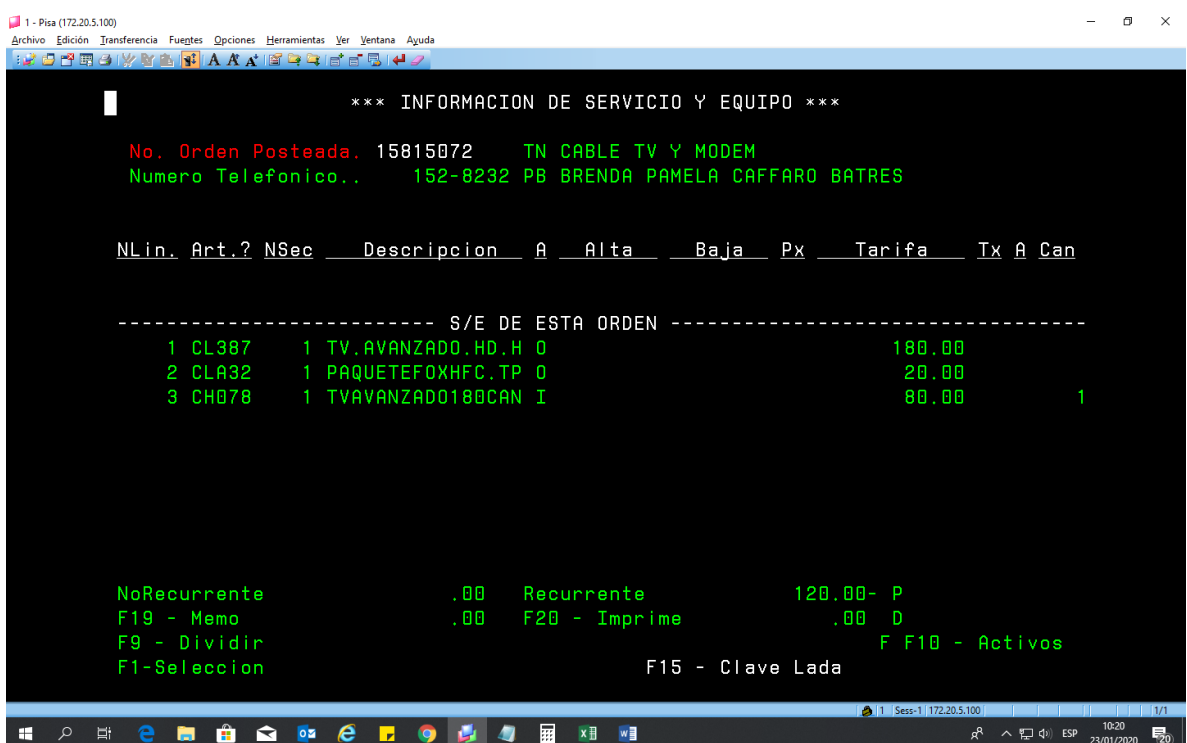

Orden se envía a etapa CF y se cierra en la opción 17.

## Paso 3

Se apertura orden CW a la línea telefónica en la cual se llenan todas las opciones de una orden

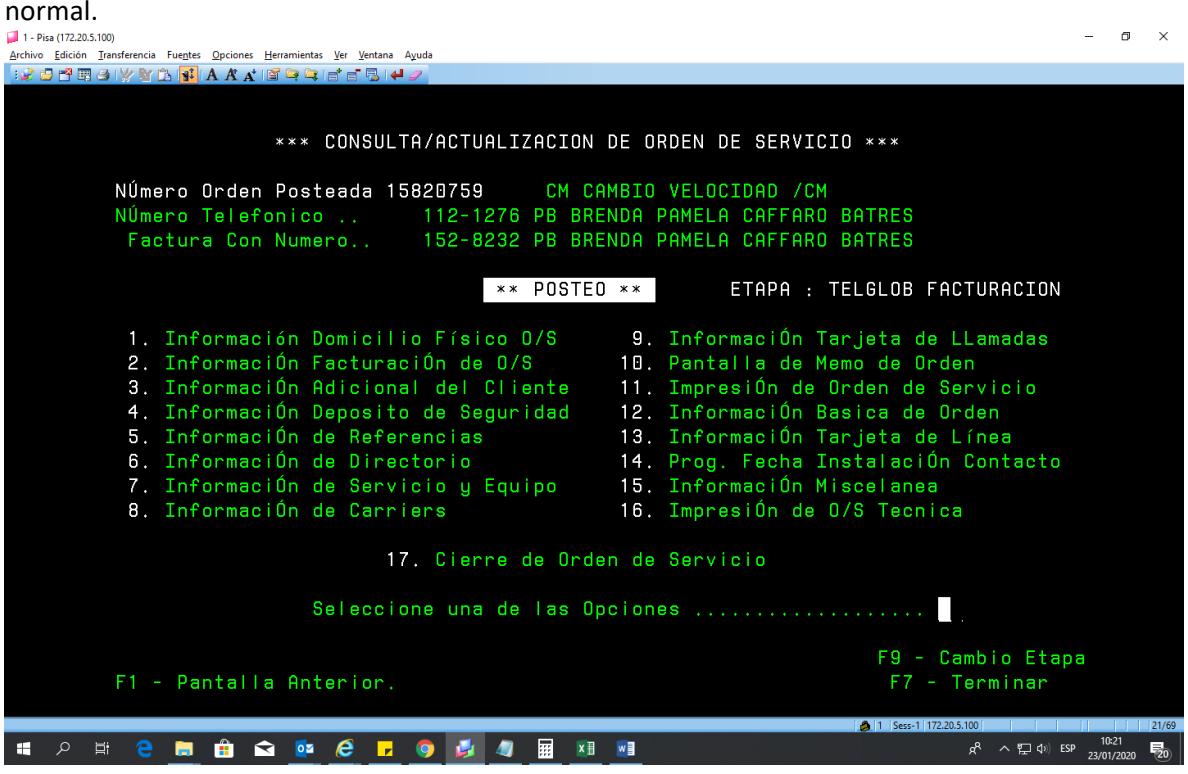

En la Op7 se dan de baja los ITEMS antiguos y se cargan los nuevos (En este caso es necesario cambiar el router debido a que es una velocidad mayor a 10MB)

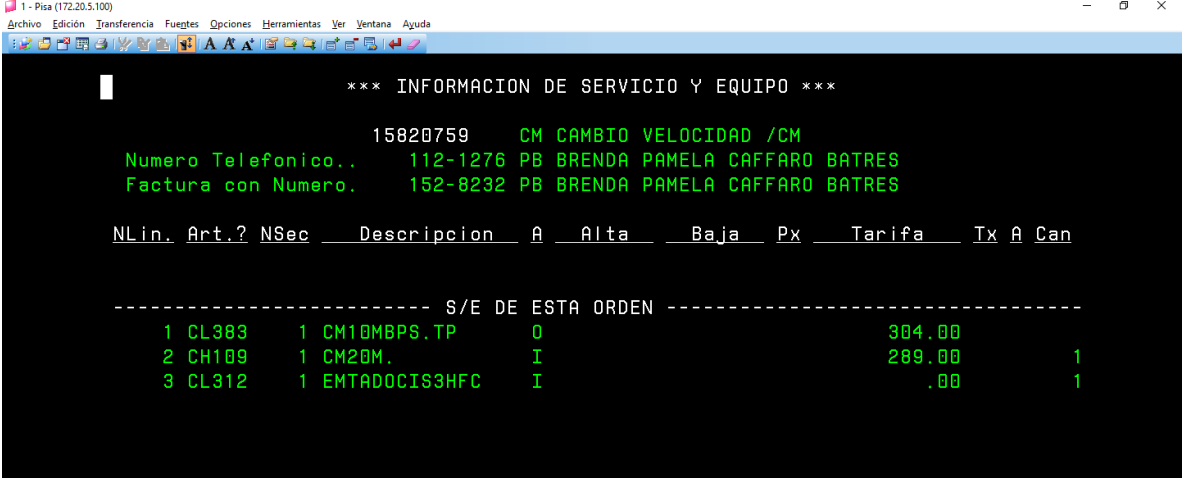

Orden se envía a etapa DZ debido a que llega una visita técnica para realizar el cambio de router y confirmar el aumento de velocidad realizando pruebas físicas.